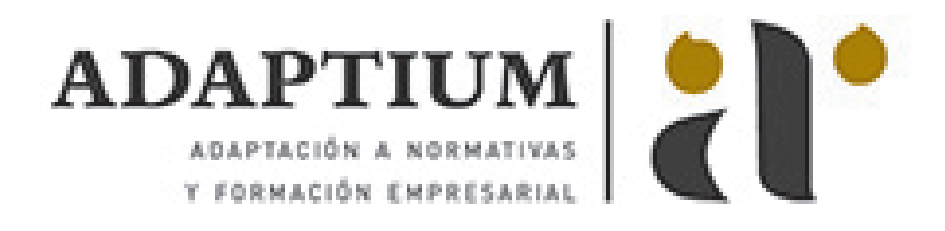

# **Asistencia y gestión administrativa al contribuyente de la documentación tributa**

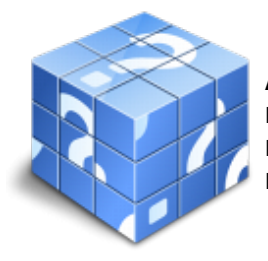

**Área:** Asistencia en la gestión de los procedimientos tributarios **Modalidad:** Teleformación **Duración:** 70 h **Precio:** Consultar

[Curso Bonificable](https://adaptium.campusdeformacion.com/bonificaciones_ft.php) **[Contactar](https://adaptium.campusdeformacion.com/catalogo.php?id=56724#p_solicitud)** [Recomendar](https://adaptium.campusdeformacion.com/recomendar_curso.php?curso=56724&popup=0&url=/catalogo.php?id=56724#p_ficha_curso) [Matricularme](https://adaptium.campusdeformacion.com/solicitud_publica_curso.php?id_curso=56724)

#### **OBJETIVOS**

Adquirir los conocimientos adecuados sobre la Asistencia y gestión administrativa al contribuyente de la documentación tributaria en lo referente a la Atención al contribuyente en la gestión administrativa tributaria.

### **CONTENIDOS**

1 registro y distribución de información - 1.1 la documentación tributaria - 1.2 medios de registro de entrada y salida - 1.3 registro de documentación de naturaleza tributaria - 1.4 actividades: registro y distribución de información - 2 tributación de los rendimientos derivados - 2.1 las actividades económicas en materia tributaria - 2.2 la tributación de empresarios y profesionales - 2.3 regímenes generales de tributación en irpf e iva - 2.4 regímenes especiales de tributación en irpf e iva - 2.5 la renuncia a la aplicación de los regímenes de irpf e iva - 2.6 las declaraciones y autoliquidaciones de irpf e iva - 2.7 actividades: tributación de los rendimientos derivados - 3 cumplimentación de declaraciones - 3.1 obligaciones formales y materiales de los contribuyentes - 3.2 declaraciones y autoliquidaciones - 3.3 principales modelos de declaraciones - 3.4 cumplimentación y cálculo de la declaración - 3.5 cumplimentación y cálculo de las declaraciones - 3.6 cumplimentación y cálculo de las declaraciones - 3.7 cumplimentación y cálculo - 3.8 la tramitación y gestión de operaciones - 3.9 obligaciones de las entidades - 3.10 actividades: cumplimentación de declaraciones - 3.11 cuestionario: cuestionario módulo 2 unidad 2 - 3.12 cuestionario: cuestionario módulo 2 -

#### **METODOLOGIA**

- **Total libertad de horarios** para realizar el curso desde cualquier ordenador con conexión a Internet, **sin importar el sitio desde el que lo haga**. Puede comenzar la sesión en el momento del día que le sea más conveniente y dedicar el tiempo de estudio que estime más oportuno.
- En todo momento contará con un el **asesoramiento de un tutor personalizado** que le guiará en su proceso de aprendizaje, ayudándole a conseguir los objetivos establecidos.
- **Hacer para aprender**, el alumno no debe ser pasivo respecto al material suministrado sino que debe participar, elaborando soluciones para los ejercicios propuestos e interactuando, de forma controlada, con el resto de usuarios.
- **El aprendizaje se realiza de una manera amena y distendida**. Para ello el tutor se comunica con su alumno y lo motiva a participar activamente en su proceso formativo. Le facilita resúmenes teóricos de los contenidos y, va controlando su progreso a través de diversos ejercicios como por ejemplo: test de autoevaluación, casos prácticos, búsqueda de información en Internet o participación en debates junto al resto de compañeros.

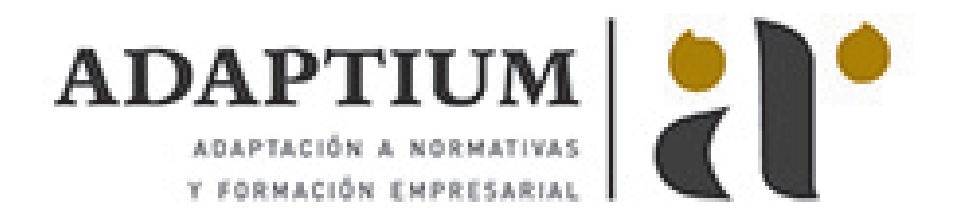

- **Los contenidos del curso se actualizan para que siempre respondan a las necesidades reales del mercado.** El departamento multimedia incorpora gráficos, imágenes, videos, sonidos y elementos interactivos que complementan el aprendizaje del alumno ayudándole a finalizar el curso con éxito.
- **El curso puede realizarse exclusivamente a través de Internet pero si el estudiante lo desea puede adquirir un manual impreso.** De esta manera podrá volver a consultar la información del curso siempre que lo desee sin que necesite utilizar el Campus Virtual o, estar conectado a Internet.

## **REQUISITOS**

Los requisitos técnicos mínimos son:

- Navegador Microsoft Internet Explorer 5.5 o superior, con plugin de Flash, cookies y JavaScript habilitados. No se garantiza su óptimo funcionamiento en otros navegadores como Firefox, Netscape, Mozilla, etc.
- Resolución de pantalla de 800x600 y 16 bits de color o superior.
- Procesador Pentium II a 300 Mhz o superior.
- 32 Mbytes de RAM o superior.